#### Clicking on Delimited Continuations

<http://okmij.org/ftp/packages/caml-shift.tar.gz> <http://okmij.org/ftp/ML/caml-web.tar.gz>

> Continuation Fest 2008 Tokyo, Japan April 13, 2008

FLOLAC 2008 Taipei, Taiwan July 11, 2008

?

## Outline

#### **Example 1 [Delimited continuations](#page-2-0)**

[Delimited evaluation contexts, processes, breakpoints](#page-3-0) [Control operators shift and reset](#page-21-0) [A taste of formalization](#page-33-0)

#### [Continuations and Web Services](#page-35-0)

[A simple TTY application](#page-36-0) [CGI and the inversion of control](#page-41-0) [Interaction and continuations](#page-44-0) [Plain CGI scripts and persistent continuations](#page-51-0)

#### [Web Transactions](#page-59-0)

<span id="page-2-0"></span>["Please click the Submit button only once"](#page-60-0) [A simple blog as a TTY application](#page-60-0) [A simple blog as a CGI application with nested transactions](#page-63-0)

A context is an expression with a hole

$$
print(42 + abs(2 * 3))
$$

<span id="page-3-0"></span>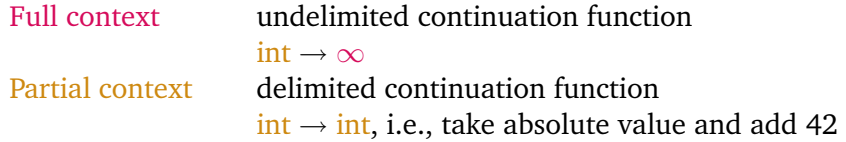

A context is an expression with a hole

$$
print(42 + abs(2 * 3))
$$

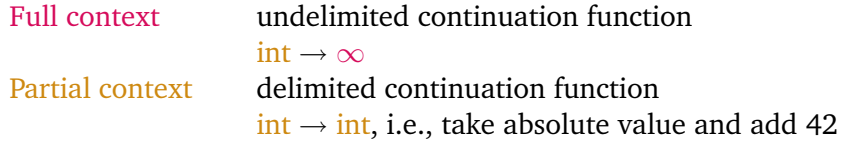

A context is an expression with a hole

$$
print(42 + abs(2 * 3))
$$

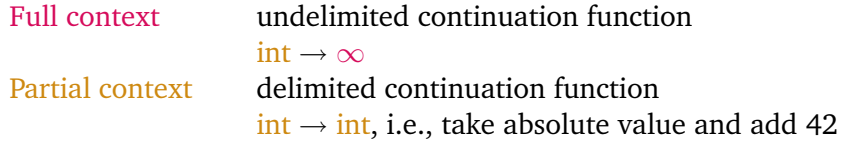

#### A context is an expression with a hole

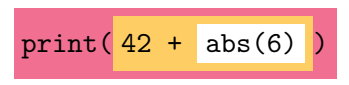

A context is an expression with a hole

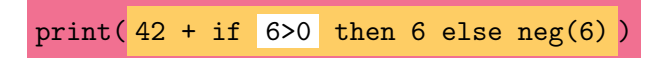

A context is an expression with a hole

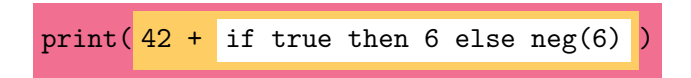

A context is an expression with a hole

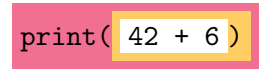

A context is an expression with a hole

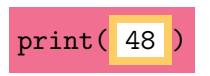

A context is an expression with a hole

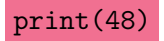

Operating system, User process, System call

schedule( $\boxed{\text{main}}$  () {... read(file) ...} ) ...

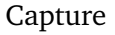

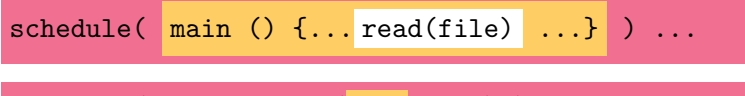

schedule( ReadRequest(PCB, file) ) ...

Capture

$$
\mathtt{schedule}(\begin{array}{c|c|c} \mathtt{main} & \mathtt{()} & \mathtt{f...read}(\mathtt{file}) & \ldots \end{array})\ \ldots
$$

schedule( ReadRequest(PCB, file) ) ...

...

schedule( resume( PCB, "read string") ) ...

#### Capture, Invoke

...

$$
\mathtt{schedule}(\begin{array}{|}\mathtt{main} \end{array}( \big) \ \{\ldots\ \mathtt{read}(\mathtt{file}) \ \ldots\}) \ \ldots
$$

schedule(ReadRequest(PCB,file))...

$$
\mathtt{schedule}(\mathtt{ resume}(\mathtt{PCB},\mathtt{"read string"))\ )\ \ldots
$$

$$
\mathtt{schedule}(\mathtt{main}() \mathtt{{}..."read string" ...}\mathtt{{}...}
$$

Capture

schedule( $main()$   $\{...$  read(file)  $...$ } ) ...

schedule(ReadRequest(PCB,file))...

...

schedule( resume(PCB, "read string") ) ...

schedule( main () {... "read string" ...} ) ...

User-level control operations  $\Rightarrow$  user-level scheduling, thread library

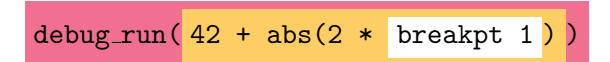

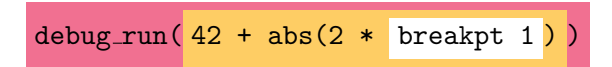

#### $BP<sub>1</sub>$

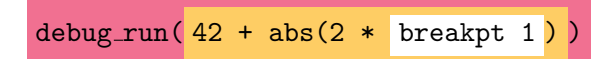

#### $BP<sub>1</sub>$

 $debug.run(resume (BP<sub>1</sub>,3))$ 

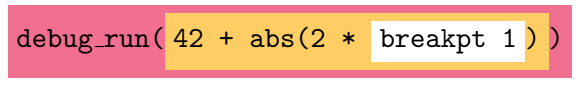

 $BP<sub>1</sub>$ 

debug\_run(resume  $(BP_1,3)$ )

debug\_run( $42 + abs(2 * 3)$ )

open Delimcc let p0 = new prompt () type breakpt = Done of int  $|$  BP of (int  $\rightarrow$  breakpt)

<span id="page-21-0"></span>let  $v1 = push-prompt$  p0 (fun ()  $\rightarrow$ Done  $(42 + abs(2 * shift p0 (fun k -) BP k))$ 

open Delimcc let p0 = new prompt () type breakpt = Done of int | BP of (int -> breakpt)

let v1 = push prompt p0 (fun () -> Done (42 + abs(2 \* shift p0 (fun k -> BP k) ))

val v1 : breakpt =  $BP \leq fun$ 

open Delimcc let p0 = new prompt () type breakpt = Done of int | BP of (int -> breakpt)

let v1 = push prompt p0 (fun () -> Done (42 + abs(2 \* shift p0 (fun k -> BP k) )) val v1 : breakpt = BP <fun> let v2 = let BP k = v1 in k 3

open Delimcc let p0 = new prompt () type breakpt = Done of int | BP of (int -> breakpt)

let v1 = push prompt p0 (fun () -> Done (42 + abs(2 \* shift p0 (fun k -> BP k) )) val v1 : breakpt = BP <fun> let v2 = let BP k = v1 in k 3 let v2 = push prompt p0 (fun () -> Done (42 + abs(2 \* 3 ))

open Delimcc let p0 = new prompt () type breakpt = Done of int  $|$  BP of (int  $\rightarrow$  breakpt)

let v1 = push-prompt p0 (fun () ->\n\n
$$
Done (42 + abs(2 * shift p0 (fun k -> BP k)))
$$
\n
$$
val v1 : breakpt = BP < fun
$$
\nlet v2 = let BP k = v1 in k 3\nlet v2 = push-prompt p0 (fun () ->\n\n
$$
Done (42 + abs(2 * 3))
$$
\n
$$
val v2 : breakpt = Done 48
$$

open Delimcc let p0 = new prompt () type breakpt = Done of int  $|$  BP of (int  $\rightarrow$  breakpt)

let v1 = push prompt p0 (fun () -> Done (42 + abs(2 \* shift p0 (fun k -> BP k) )) val v1 : breakpt = BP <fun> let v2 = let BP k = v1 in k 3 val v2 : breakpt = Done 48 let v2' = let BP k = v1 in k (-5)

open Delimcc let p0 = new prompt () type breakpt = Done of int  $|$  BP of (int  $\rightarrow$  breakpt)

let v1 = push prompt p0 (fun () -> Done (42 + abs(2 \* shift p0 (fun k -> BP k) )) val v1 : breakpt = BP <fun> let v2 = let BP k = v1 in k 3 val v2 : breakpt = Done 48 let v2' = let BP k = v1 in k (-5) let v2' = push prompt p0 (fun () -> Done (42 + abs(2 \* -5 ))

open Delimcc let p0 = new prompt () type breakpt = Done of int | BP of  $(int -> breakpt)$ 

let  $v1 = push\_prompt$  p0 (fun ()  $\rightarrow$ Done  $(42 + abs(2 * shift p0 (fun k -> BP k)))$ val v1 : breakpt =  $BP \leq fun$ let  $v2 =$  let BP  $k = v1$  in  $k = 3$ val  $v2$ : breakpt = Done  $48$ let  $v2'$  = let BP  $k = v1$  in  $k$  (-5) let  $v2'$  = push\_prompt p0 (fun () -> Done  $(42 + abs(2 * -5))$ 

val  $v2'$ : breakpt = Done 52

## Debugging an iteration

```
module CSet =
   Set.Make(struct type t=char let compare=compare end)
let set1 = List.fold right CSet.add
   ['F';'L';'O';'L';'A';'C';'0';'8']
   CSet.empty
  val set1 : CSet \t = \langle abstr \rangleCSet.iter (fun e \rightarrow print_char e) set1
```

```
08ACFLO
```
## Debugging an iteration, cont

```
type cursor = EOF | Cons of char * (unit \rightarrow cursor)
let pc = new-prompt()
```
let  $sv1 = push-prompt pc$  (fun () -> CSet.iter(fun e-> shift pc (fun k -> Cons  $(e,k)$ ) set1; EOF ) val sv1 : cursor = Cons  $('0', 'fun)$ 

### Debugging an iteration, cont

```
type cursor = EOF | Cons of char * (unit \rightarrow cursor)
let pc = new\_prompt ()
```
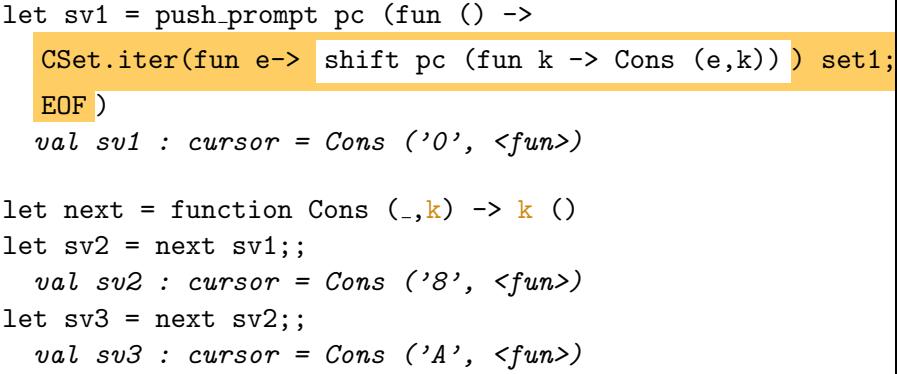

#### Debugging an iteration, cont

type cursor =  $EOF$  | Cons of char  $*$  (unit  $\rightarrow$  cursor)  $let pc = new\_prompt()$ 

let  $sv1 = push\_prompt$  pc (fun () ->  $CSet.iter(fun e<sup>-</sup>)$  shift pc (fun k -> Cons  $(e,k)$ ) set1; EOF ) val sv1 : cursor = Cons  $('0', 'fun)$ let rec take  $n c =$  match  $(n, c)$  with  $(0, 0)$   $(0, 0)$   $(0, 0)$   $(0, 0)$   $(0, 0)$   $(0, 0)$  $\mid$  (n,Cons (e,k)) -> e:: take (pred n) (k ()) take 5 sv2 - : char list =  $[{}^{3}8'; {}^{3}A'; {}^{3}C'; {}^{3}F'; {}^{3}L'']$ 

# CBN  $\lambda \parallel$ -calculus

<span id="page-33-0"></span>Primitive Constants  $D ::= \text{iohn} \mid \text{mary} \mid \text{see} \mid \text{tall} \mid \text{mother}$  $C ::= D \mid C \wedge C \mid c \mid \forall_c \mid \partial_c$  $E, F ::= V \mid x \mid FE \mid E \curlywedge F \mid Q \$  E \mid \exists k : S.E Values  $V ::= C | u | \lambda x : T . E | W$  $\textsf{Strict Values} \quad W ::= \lambda^! u : U. E$  $Q ::= # | E, Q | Q; W | E, Q | Q; V$ Term equalities  $Q \$ FE = E, Q \$ F$   $Q \$ WE = Q; V \$ E$  $Q$  \$  $F \perp E = E$ ,  $Q$  \$  $F$   $Q$  \$  $V \perp E = Q$ ;  $Q$  \$  $E$  $# S V = V$ Transitions  $Q_1$  \$  $\cdots$  \$  $Q_n$  \$  $(\lambda x. E)F \rightsquigarrow Q_1$  \$  $\cdots$  \$  $Q_n$  \$  $E\{x \mapsto F\}$  $Q_1$  \$  $\cdots$  \$  $Q_n$  \$  $(\lambda^! x. E)V \rightsquigarrow Q_1$  \$  $\cdots$  \$  $Q_n$  \$  $E\{x \mapsto V\}$  $Q_1$  \$  $\cdots$  \$  $Q_n$  \$  $C_1 \wedge C_2$   $\rightsquigarrow$   $Q_1$  \$  $\cdots$  \$  $Q_n$  \$  $C_1 \wedge C_2$  $Q_1$  \$  $\cdots$  \$  $Q_n$  \$  $Q$  \$  $\exists k$  *K*.  $E \rightsquigarrow Q_1$  \$  $\cdots$  \$  $Q_n$  \$  $\#$  \$  $E\{k \mapsto Q\}$ 

# CBN  $\lambda \parallel$ -calculus

Primitive Constants  $D ::= \text{iohn} \mid \text{mary} \mid \text{see} \mid \text{tall} \mid \text{mother}$  $C ::= D \mid C \wedge C \mid c \mid \forall_c \mid \partial_c$  $E, F ::= V \mid x \mid FE \mid E \curlywedge F \mid Q \$  E \mid \exists k : S.E Values  $V ::= C | u | \lambda x : T . E | W$  $\textsf{Strict Values} \quad W ::= \lambda^! u : U. E$  $Q ::= # | E, Q | Q; W | E, Q | Q; V$ Term equalities  $Q \$ FE = E, Q \$ F$   $Q \$ WE = Q; V \$ E$  $Q$  \$  $F \perp E = E$ ,  $Q$  \$  $F$   $Q$  \$  $V \perp E = Q$ ;  $Q$  \$  $E$  $# S V = V$ Transitions  $Q_1$  \$  $\cdots$  \$  $Q_n$  \$  $(\lambda x. E)F \rightsquigarrow Q_1$  \$  $\cdots$  \$  $Q_n$  \$  $E\{x \mapsto F\}$  $Q_1$  \$  $\cdots$  \$  $Q_n$  \$  $(\lambda^! x. E)V \rightsquigarrow Q_1$  \$  $\cdots$  \$  $Q_n$  \$  $E\{x \mapsto V\}$  $Q_1$  \$  $\cdots$  \$  $Q_n$  \$  $C_1 \wedge C_2$   $\rightsquigarrow$   $Q_1$  \$  $\cdots$  \$  $Q_n$  \$  $C_1 \wedge C_2$  $Q_1$  \$  $\cdots$  \$  $Q_n$  \$  $Q$  \$  $\exists k$  *K*.  $E \rightsquigarrow Q_1$  \$  $\cdots$  \$  $Q_n$  \$  $\#$  \$  $E\{k \mapsto Q\}$ 

## Outline

#### [Delimited continuations](#page-2-0)

[Delimited evaluation contexts, processes, breakpoints](#page-3-0) [Control operators shift and reset](#page-21-0) [A taste of formalization](#page-33-0)

#### **► [Continuations and Web Services](#page-35-0)**

[A simple TTY application](#page-36-0) [CGI and the inversion of control](#page-41-0) [Interaction and continuations](#page-44-0) [Plain CGI scripts and persistent continuations](#page-51-0)

#### [Web Transactions](#page-59-0)

<span id="page-35-0"></span>["Please click the Submit button only once"](#page-60-0) [A simple blog as a TTY application](#page-60-0) [A simple blog as a CGI application with nested transactions](#page-63-0) Running example, a console version

<span id="page-36-0"></span>Demonstrate test Queinnec tty, the interactive console version

## Running example

```
let main () =let henv = inquire "currency_read_rate.html" [] in
let curr_name = answer "curr-name" henv vstring in
let curr_rate = answer "rate" henv vfloat in
let henv = inquire "currency_read_yen.html"
                   [("curr-name",curr_name)] in
let amount = answer "curr-amount" henv vfloat in
let yen_amount = amount /. curr_rate in
   inquire_finish "currency_result.html"
   [("curr-name",curr_name);("rate",string_of_float curr_rate);
   ("curr-amount",string_of_float amount);
   ("yen-amount", string_of_float yen_amount)];
  exit 0 (* unreachable *)
```
#### **Templates**

```
<html><head>
<title>Currency converter with respect to &yen; Form 2</title>
</head><body>
<H1 ALIGN=CENTER>Example of (delimited) continuations on the Web
```

```
<div>${response}</div>
```

```
<form action="${this-script}" method="GET">
\langleinput type=hidden name="klabel" value="$\{klabel}" size=10 maxsi
Converting {Cunr-name} into kyen;.
\left\langletable\right\rangle<tr><td>Enter the amount:
<td align=right>
<input type=text name="curr-amount" value="${curr-amount}" size=10 maxsize=10>
\langle /table>
<INPUT name=submit TYPE=Submit>
</form>
</body></html>
```
## Running example

```
let main () =let henv = inquire "currency_read_rate.html" [] in
let curr_name = answer "curr-name" henv vstring in
let curr_rate = answer "rate" henv vfloat in
let henv = inquire "currency_read_yen.html"
                   [("curr-name",curr_name)] in
let amount = answer "curr-amount" henv vfloat in
let yen_amount = amount /. curr_rate in
   inquire_finish "currency_result.html"
   [("curr-name",curr_name);("rate",string_of_float curr_rate);
   ("curr-amount",string_of_float amount);
   ("yen-amount", string_of_float yen_amount)];
  exit 0 (* unreachable *)
```
## Running example

```
let main () =let henv = inquire "currency_read_rate.html" [] in
let curr_name = answer "curr-name" henv vstring in
let curr_rate = answer "rate" henv vfloat in
let henv = inquire "currency_read_yen.html"
                   [("curr-name",curr_name)] in
let amount = answer "curr-amount" henv vfloat in
let yen_amount = amount /. curr_rate in
   inquire_finish "currency_result.html"
   [("curr-name",curr_name);("rate",string_of_float curr_rate);
   ("curr-amount",string_of_float amount);
   ("yen-amount", string_of_float yen_amount)];
  exit 0 (* unreachable *)
```
Running example as a typical CGI script

```
15
let main () =let henv = get\_form\_env () in
 match hlocate "klabel" henv with
 | None -> send "currency_read_rate.html" []
 | Some "got-rate" ->
     (match (hlocate "curr-name" henv, hlocate "rate" henv) with
     | (Some curr_name, (Some rate as rv)) ->
         let - = validate rv vfloat insend "currency_read_yen.html"
           [("curr-name",curr_name); ("rate",rate)]
     | _ -> failwith "need error handling")
 | Some "got-amount" ->
     (match (hlocate "curr-name" henv, hlocate "rate" henv,
             hlocate "curr-amount" henv) with
     | (Some curr_name, (Some _ as rv), (Some _ as amv)) ->
         let curr rate = validate rv vfloat in
         let amount = validate amv vfloat in
         let yen_amount = amount /. curr_rate in
         send "currency_result.html" [("curr-name",curr_name);.
     | _ -> failwith "need error handling")
    \sim failuith "need error handling";
```
Running example as a typical CGI script

```
15
let main () =let henv = get\_form\_env () in
 match hlocate "klabel" henv with
 | None -> send "currency_read_rate.html" []
 | Some "got-rate" ->
     (match (hlocate "curr-name" henv, hlocate "rate" henv) with
     | (Some curr_name, (Some rate as rv)) ->
         let _ = validate rv vfloat in
         send "currency_read_yen.html"
           [("curr-name",curr_name); ("rate",rate)]
     | _ -> failwith "need error handling")
 | Some "got-amount" ->
     (match (hlocate "curr-name" henv, hlocate "rate" henv,
             hlocate "curr-amount" henv) with
     | (Some curr_name, (Some _ as rv), (Some _ as amv)) ->
         let curr rate = validate rv vfloat in
         let amount = validate amv vfloat in
         let yen_amount = amount /. curr_rate in
         send "currency_result.html" [("curr-name",curr_name);.
     | _ -> failwith "need error handling")
    \sim failuith "need error handling";
```
## Running example

```
let main () =let henv = inquire "currency_read_rate.html" [] in
let curr_name = answer "curr-name" henv vstring in
let curr_rate = answer "rate" henv vfloat in
let henv = inquire "currency_read_yen.html"
                   [("curr-name",curr_name)] in
let amount = answer "curr-amount" henv vfloat in
let yen_amount = amount /. curr_rate in
   inquire_finish "currency_result.html"
   [("curr-name",curr_name);("rate",string_of_float curr_rate);
   ("curr-amount",string_of_float amount);
   ("yen-amount", string_of_float yen_amount)];
  exit 0 (* unreachable *)
```
#### Interaction in TTY mode

```
let do_inquire template henv =
  send_form stdout henv template;
  flush_all ();
  let henv = url_unquote_collate (read_line ()) in
  HEnv.add hvar_template_name template henv
 let inquire template outputs =
   let henv =
    List.fold_left (fun m (k, v) -> HEnv.add k v m) HEnv.empty o
   do_inquire template henv
 let inquire_finish template outputs =
   let = inquire template outputs in exit 0
 let answer hvar henv validfn =validate (fun henv ->
     do_inquire (HEnv.find hvar_template_name henv) henv)
    hvar henv validfn
```
#### Interaction with Continuations

```
let do_inquire template env =
  let send k =let klabel = gensym () in
      Res (Some (klabel,k),template,env) in
  let henv = shift p0 send inHEnv.add hvar_template_name template henv
```
let inquire template outputs = do\_inquire template (Right outputs)

```
let inquire_finish template outputs =
    abort p0 (Res (None, template, Right outputs))
```
let answer hvar henv validfn =  $\dots$  the same  $\dots$ 

```
let run () =let rec loop jobqueue =
   let (k, template, henv) = trylet henv = url_unquote_collate (read_line ()) in
      let Res (k,template,env) = match
        try Some (List.assoc (HEnv.find "klabel" henv) jobqueue)
        with Not_found -> None with
        | None \rightarrow push_prompt p0 (fun () \rightarrow main (); failwith "n
        | Some k -> k henv in
      let henv = match k with
      | Some (klabel,_) -> HEnv.add "klabel" klabel henv
      | None -> henv in
      (k,template,henv)
    with e -> base_error_handler (Printexc.to_string e) in
  print_endline "Content-type: text/html\n";
  send_form stdout henv template; flush_all ();
  match k with | Some job \rightarrow loop (job::jobqueue) | None \rightarrow lo
in loop []
```

```
let run () =let rec loop jobqueue =
   let (k, template, henv) = trylet henv = url_unquote_collate (read_line ()) in
      let Res (k,template,env) = match
        try Some (List.assoc (HEnv.find "klabel" henv) jobqueue)
        with Not_found -> None with
        | None \rightarrow push_prompt p0 (fun () \rightarrow main (); failwith "n
        | Some k -> k henv in
      let henv = match k with
      | Some (klabel,_) -> HEnv.add "klabel" klabel henv
      | None -> henv in
      (k,template,henv)
    with e -> base_error_handler (Printexc.to_string e) in
  print_endline "Content-type: text/html\n";
  send_form stdout henv template; flush_all ();
  match k with | Some job \rightarrow loop (job::jobqueue) | None \rightarrow lo
in loop []
```

```
let run () =let rec loop jobqueue =
   let (k, template, henv) = trylet henv = url_unquote_collate (read_line ()) in
      let Res (k,template,env) = match
        try Some (List.assoc (HEnv.find "klabel" henv) jobqueue)
        with Not_found -> None with
        | None -> push_prompt p0 (fun () -> main (); failwith "n
        | Some k -> k henv in
      let henv = match k with
      | Some (klabel,_) -> HEnv.add "klabel" klabel henv
      | None -> henv in
      (k,template,henv)
    with e -> base_error_handler (Printexc.to_string e) in
  print_endline "Content-type: text/html\n";
  send_form stdout henv template; flush_all ();
  match k with | Some job \rightarrow loop (job::jobqueue) | None \rightarrow lo
in loop []
```

```
let run () =let rec loop jobqueue =
   let (k, template, henv) = trylet henv = url_unquote_collate (read_line ()) in
      let Res (k,template,env) = match
        try Some (List.assoc (HEnv.find "klabel" henv) jobqueue)
        with Not_found -> None with
        | None \rightarrow push_prompt p0 (fun () \rightarrow main (); failwith "n
        | Some k -> k henv in
      let henv = match k with
      | Some (klabel,_) -> HEnv.add "klabel" klabel henv
      | None -> henv in
      (k,template,henv)
    with e -> base_error_handler (Printexc.to_string e) in
  print_endline "Content-type: text/html\n";
  send_form stdout henv template; flush_all ();
  match k with | Some job \rightarrow loop (job::jobqueue) | None \rightarrow lo
in loop []
```

```
let run () =let rec loop jobqueue =
   let (k, template, henv) = trylet henv = url_unquote_collate (read_line ()) in
      let Res (k,template,env) = match
        try Some (List.assoc (HEnv.find "klabel" henv) jobqueue)
        with Not_found -> None with
        | None \rightarrow push_prompt p0 (fun () \rightarrow main (); failwith "n
        | Some k -> k henv in
      let henv = match k with
      | Some (klabel,_) -> HEnv.add "klabel" klabel henv
      | None -> henv in
      (k,template,henv)
    with e -> base_error_handler (Printexc.to_string e) in
  print_endline "Content-type: text/html\n";
  send_form stdout henv template; flush_all ();
  match k with | Some job \rightarrow loop (job::jobqueue) | None \rightarrow lo
in loop []
```
#### Interaction with Persistent Continuations

```
type cgi\_result' =
   Res of string * (henv, (hvar * string) list) either
type cgi_result = unit -> cgi_result'
type k_t = \text{henv} \rightarrow \text{cgi\_result}let do_inquire template env =
 let sendk (k : k_t) () =let fname = Filename.temp_file "kcgi" "" in
  let klabel = Filename.basename fname in
  let () = save_state_file fname (0b); repr k) in
  Res (template,add "klabel" klabel env) in
 let henv = shift p0 sendk inHEnv.add hvar_template_name template henv
```
#### Interaction with Persistent Continuations

```
type cgi\_result' =
   Res of string * (henv, (hvar * string) list) either
type cgi_result = unit -> cgi_result'
type k_t = \text{henv} \rightarrow \text{cgi\_result}let do_inquire template env =
 let sendk (k : k_t) () =let fname = Filename.temp_file "kcgi" "" in
  let klabel = Filename.basename fname in
  let () = save_state_file fname (0bj.repr k) in
  Res (template,add "klabel" klabel env) in
 let henv = shift p0 sendk in
 HEnv.add hvar_template_name template henv
```
#### Interaction with Persistent Continuations

```
type cgi\_result' =
   Res of string * (henv, (hvar * string) list) either
type cgi_result = unit -> cgi_result'
type k_t = \text{henv} \rightarrow \text{cgi\_result}let do_inquire template env =
 let sendk (k : k_t) () =let fname = Filename.temp_file "kcgi" "" in
  let klabel = Filename.basename fname in
  let () = save_state_file fname (0b); repr k) in
  Res (template,add "klabel" klabel env) in
 let henv = shift p0 sendk in
 HEnv.add hvar_template_name template henv
```
### Main Loop with Persistent Continuations

```
let run() =let (template,henv) =
    try
      let henv = get_form_env () in
      let Res (template,env) =
        match
          try Some (locate_cont (HEnv.find "klabel" henv))
            with Not_found -> None | Sys_error _ -> None with
          | None \rightarrow push_prompt our_p0 (fun () \rightarrow main (); failw
          | Some k -> k henv () in
        (template,henv)
      with e -> base_error_handler (Printexc.to_string e) in
    print_endline "Content-type: text/html\n";
    send_form stdout henv template; flush_all ();
    exit 0
```
### Main Loop with Persistent Continuations

```
let run() =let (template,henv) =
    try
      let henv = get_form_env () in
      let Res (template,env) =
        match
          try Some (locate_cont (HEnv.find "klabel" henv))
            with Not_found -> None | Sys_error _ -> None with
          | None \rightarrow push_prompt our_p0 (fun () \rightarrow main (); failw
          | Some k -> k henv () in
        (template,henv)
      with e -> base_error_handler (Printexc.to_string e) in
    print_endline "Content-type: text/html\n";
    send_form stdout henv template; flush_all ();
    exit 0
```
The back button and the multiple windows ls -lt /tmp/kcgi\*, note the timestamps and the sizes of saved continuations

## Running example

```
let main () =let henv = inquire "currency_read_rate.html" [] in
let curr_name = answer "curr-name" henv vstring in
let curr_rate = answer "rate" henv vfloat in
let henv = inquire "currency_read_yen.html"
                   [("curr-name",curr_name)] in
let amount = answer "curr-amount" henv vfloat in
let yen_amount = amount /. curr_rate in
   inquire_finish "currency_result.html"
   [("curr-name",curr_name);("rate",string_of_float curr_rate);
   ("curr-amount",string_of_float amount);
   ("yen-amount", string_of_float yen_amount)];
  exit 0 (* unreachable *)
```
# Advantages of delimited continuations

Persistent continuations are twice delimited – in control and data

- $\blacktriangleright$  makes them small
- **Induces** them *possible*
- $\blacktriangleright$  makes them correct

The thread-local scope ('thread+offspring') arises naturally and requires no implementation

#### Ease of use

- $\blacktriangleright$  Unmodified OCaml
- $\blacktriangleright$  Unmodified web server (e.g., Apache)
- ▶ vs. custom Java-based CPS Scheme interpreter and web server

## Outline

#### [Delimited continuations](#page-2-0)

[Delimited evaluation contexts, processes, breakpoints](#page-3-0) [Control operators shift and reset](#page-21-0) [A taste of formalization](#page-33-0)

#### [Continuations and Web Services](#page-35-0)

[A simple TTY application](#page-36-0) [CGI and the inversion of control](#page-41-0) [Interaction and continuations](#page-44-0) [Plain CGI scripts and persistent continuations](#page-51-0)

#### <span id="page-59-0"></span>I **[Web Transactions](#page-59-0)**

["Please click the Submit button only once"](#page-60-0) [A simple blog as a TTY application](#page-60-0) [A simple blog as a CGI application with nested transactions](#page-63-0)

## Design of a simple blog

```
26
let main () =let henv = inquire "blog_login.html" [] in
  let username = answer "username" henv vstring in
  let() = answer "password" henv ...
  let rec loop_browse () =
   let content = read_blog () in
    let henv = inquire "blog_view.html" (("blog-data", content):if answer "logout" henv vbool then inquire_finish "blog_logo
    else
      if not (answer "new" henv vbool) then loop_browse () else
      let henv = inquire "blog_new.html" env in
      let rec loop_edit henv =
        if answer "cancel" henv vbool then loop_browse () else
        let title = answer "title" henv vstring in
        let body = answer "body" henv vstring in
        let new_post = markup username title body in
        if answer "submit" henv vbool then
         let () = write_blog new_post in loop_browse ()
        else let henv = inquire "blog_new.html" ([("title",title
         loop_edit henv
      in loop_edit henv
```
## Design of a simple blog

```
26
let main () =let henv = inquire "blog_login.html" [] in
  let username = answer "username" henv vstring in
  let() = answer "password" henv ...
  let rec loop_browse () =
   let content = read_blog () in
    let henv = inquire "blog_view.html" (("blog-data", content):if answer "logout" henv vbool then inquire_finish "blog_logo
    else
      if not (answer "new" henv vbool) then loop_browse () else
      let henv = inquire "blog_new.html" env in
      let rec loop_edit henv =
        if answer "cancel" henv vbool then loop_browse () else
        let title = answer "title" henv vstring in
        let body = answer "body" henv vstring in
        let new_post = markup username title body in
        if answer "submit" henv vbool then
         let () = write_blog new_post in loop_browse ()
        else let henv = inquire "blog_new.html" ([("title",title
         loop_edit henv
      in loop_edit henv
```
# Demo of the blog

- 1. Login
- 2. Enter a new article (subject 'Takao-san', text 'great hike'), submit
- 3. Enter another article (subject 'Summit', text 'many people')
- 4. Preview, go back, edit (place '!' in the body), preview, optionally go back, edit again, finally submit
- 5. Go back to one of the previous pages of editing and previewing the second article. An attempt to press any of the buttons brings the main screen. The second article, once submitted, cannot be resubmitted
- 6. Duplicate the window (tab)
- 7. In one window, enter a new article (subject 'Way back', text 'slow'), preview, don't submit
- 8. In the other tab, enter a new article (subject 'Nature course', text 'narrow, dark, wonderful'), preview, submit, logout
- 9. Go back to the first tab still previewing another article. An attempt to submit brings back the login screen: the closed outer transaction invalidates all inner ones

### Simple blog as a transactional CGI script

```
let rec main () =let henv = inquire "blog_login.html" [] in
  let username = answer "username" henv vstring in
  let() = answer "password" henv ...let env = [("username",username)] in
  let edit env = ... in
  try
  in_transaction env (fun env -> (* user session tx *)
   let rec loop_browse () =
      let content = read_blog () in
      let henv = inquire "blog_view.html" ('blog-data", content)if answer "logout" henv vbool then ()
      else if not (answer "new" henv vbool) then loop_browse ()
      match (try in_transaction env edit with TX_Gone -> None) w
      | None -> loop_browse ()
      | Some new_post -> write_blog new_post; loop_browse ()
    in loop_browse ());
  inquire_finish "blog_logout.html" env
  with TX Gone \rightarrow main ()
```
### Simple blog as a transactional CGI script

```
let rec main () =let henv = inquire "blog_login.html" [] in
  let username = answer "username" henv vstring in
  let() = answer "password" henv ...let env = [("username",username)] in
  let edit env = ... in
  try
  in_transaction env (fun env -> (* user session tx *)
   let rec loop_browse () =
      let content = read_blog () in
      let henv = inquire "blog_view.html" ('blog-data", content)if answer "logout" henv vbool then ()
      else if not (answer "new" henv vbool) then loop_browse ()
      match (try in_transaction env edit with TX_Gone -> None) w
      | None -> loop_browse ()
      | Some new_post -> write_blog new_post; loop_browse ()
    in loop_browse ());
  inquire_finish "blog_logout.html" env
  with TX Gone \rightarrow main ()
```
## The new post editing function

```
let edit env =
  let henv = inquire "blog_new.html" env in
  if answer "cancel" henv vbool then None else (* rollback *)
  let title = answer "title" henv vstring in
  let body = answer "body" henv vstring in
  let new_post = markup username title body in
  if answer "submit" henv vbool then Some new_post (* commit *)
  else
   let () = assert (answer "preview" henv vbool) in
   let henv = inquire "blog_preview.html" (("new-post",new_post
    if answer "submit" henv vbool then Some new_post (* commit *)
    else None
```
### **Conclusions**

First implementation of persistent twice-delimited continuations in OCaml

Persistent delimited continuations are the natural fit for CGI programming

#### CGI script  $\equiv$  console application

with differently implemented IO primitives

- $\blacktriangleright$  natural dialogue
- $\blacktriangleright$  lexical scoping, exception handling
- $\blacktriangleright$  mutable data, if necessary

Delimited continuations are concrete and clickable